### Google

### Experiences with multi-layer network modeling

Anees Shaikh, Google Global Networking *on behalf of many, many contributors*

For more details: "[Experiences with Modeling Network Topologies at Multiple Levels of](https://www.usenix.org/system/files/nsdi20-paper-mogul.pdf) [Abstraction,](https://www.usenix.org/system/files/nsdi20-paper-mogul.pdf)" Jeffrey C. Mogul, Drago Goricanec, Martin Pool, Anees Shaikh, Douglas Turk, Bikash Koley, Xiaoxue Zhao, *USENIX Symposium on Networked Systems Design and Implementation (NSDI 2020)*

1

### A common standard for representing network structure

**Motivation** 

Design choices

Lessons / experience that others may find useful

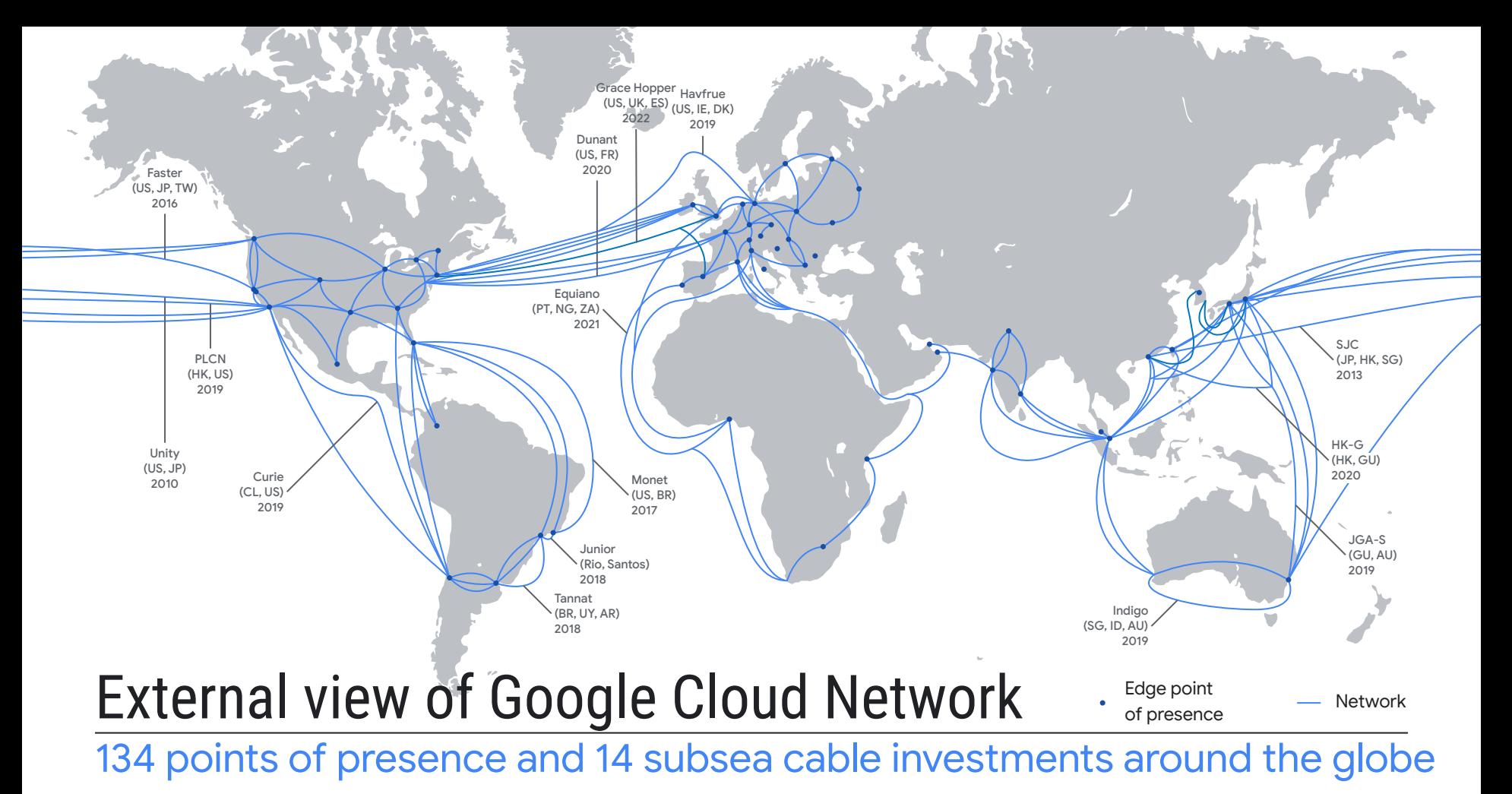

Google

Google Cloud

### Google production networks

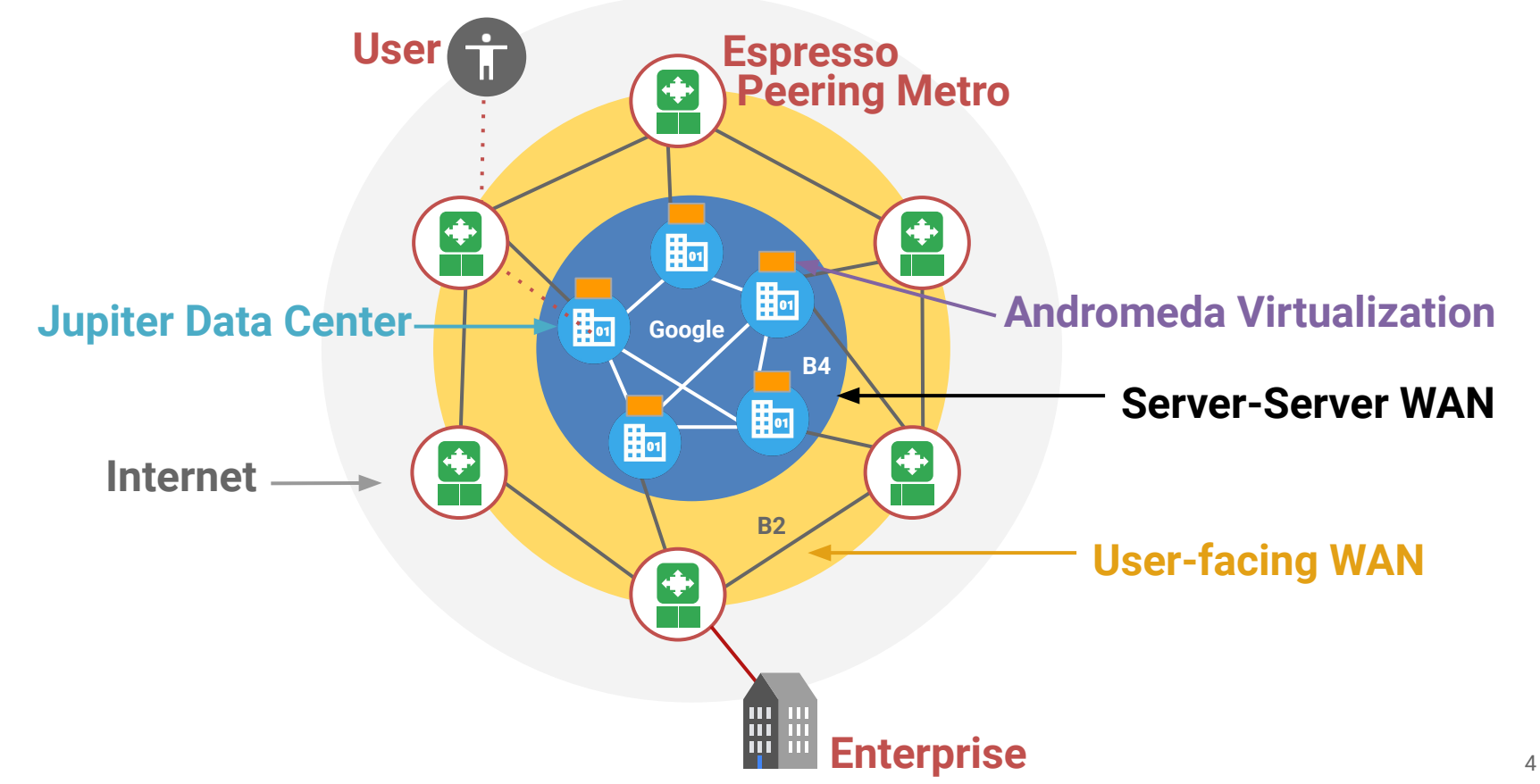

### Automation is a requirement for all networks

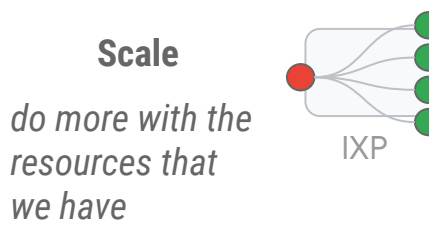

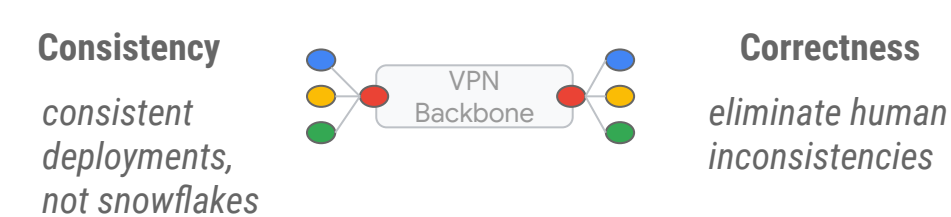

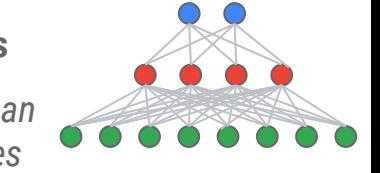

**Common automation targets**: device and link provisioning, configuration changes, monitoring / probing, troubleshooting ...

**For large-scale networks**, we need to automate all aspects of management:

- demand forecasting and capacity planning
- high-level network design
- detailed network design
- ordering materials -- racks, switches, cables, etc.
- installing the physical network (for human operators)
- configuring devices and controllers
- monitoring the state of all components of the network
- diagnosing problems

### Automation needs data

In order to automate safely, we need **precise and accurate data** about our networks

Examples

- high-level plans for connectivity (future)
- low-level details of connectivity (soon / current)
- device and controller configuration
- access control policies
- routing policies
- IP address assignments

### A common standard for representing network topology

### Multi-Abstraction-Layer Topology (MALT):

- Google's internal standard for (almost) all representations of network topology / structure
- provides interoperability between many software systems
- multiple layers of abstraction
- extensibility and evolution
- used to implement declarative network management systems
- supported by a extensive software ecosystem

### Why a standard representation?

Prior to adopting MALT, we had lots of *ad hoc* producer-consumer agreements

knowledge was often hidden in code

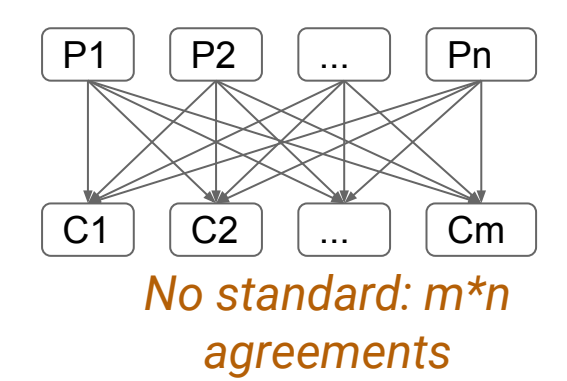

### A standard representation:

- decouples producers and consumers
- **exposes knowledge** in the data, rather than hiding it in code
- enables the development of **shared infrastructure**

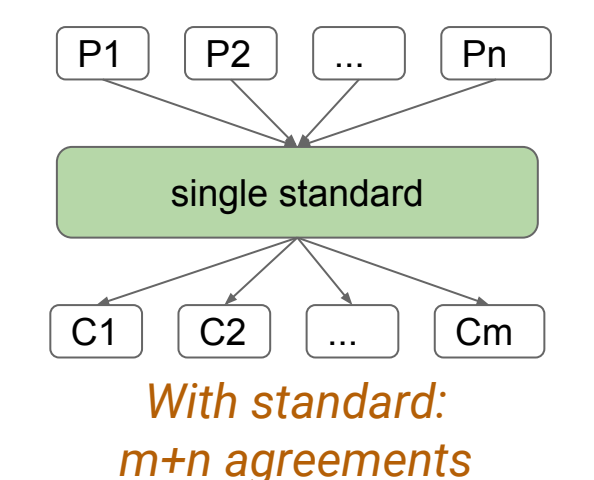

### Example -- intent-driven configuration of the WAN

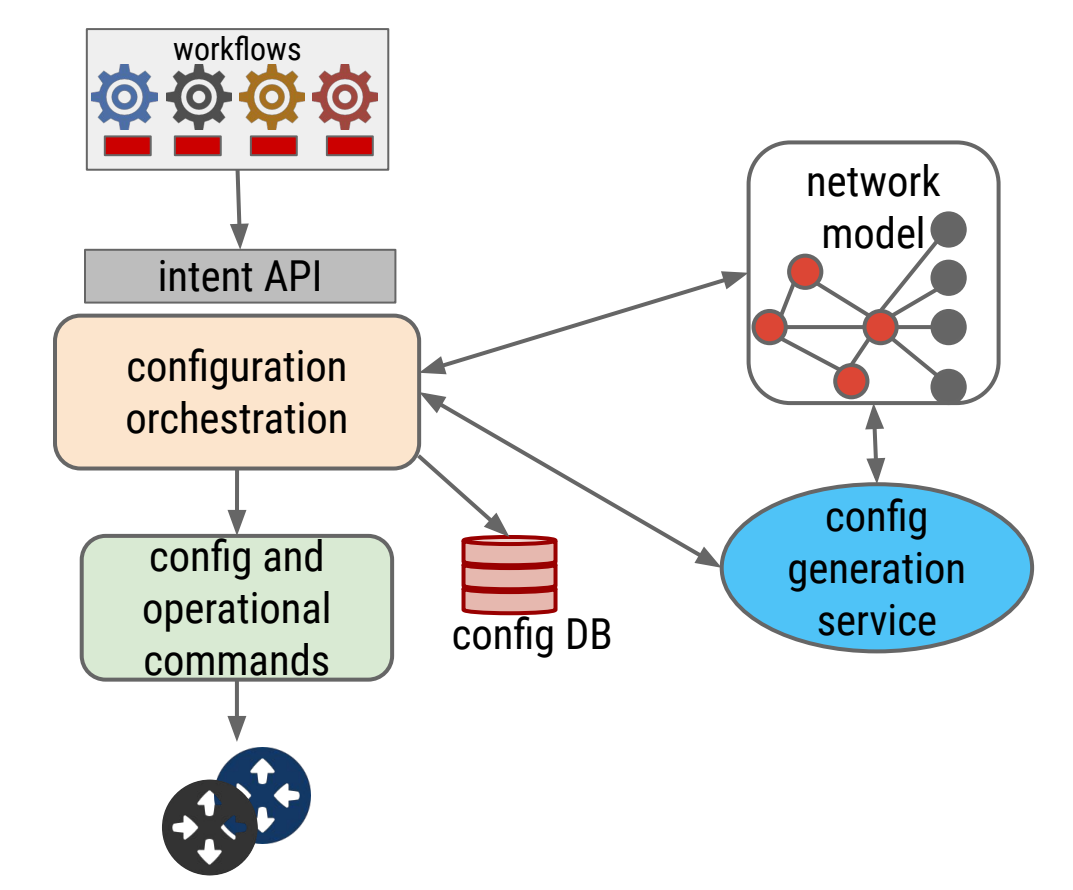

Google

### Example -- intent-driven configuration of the WAN

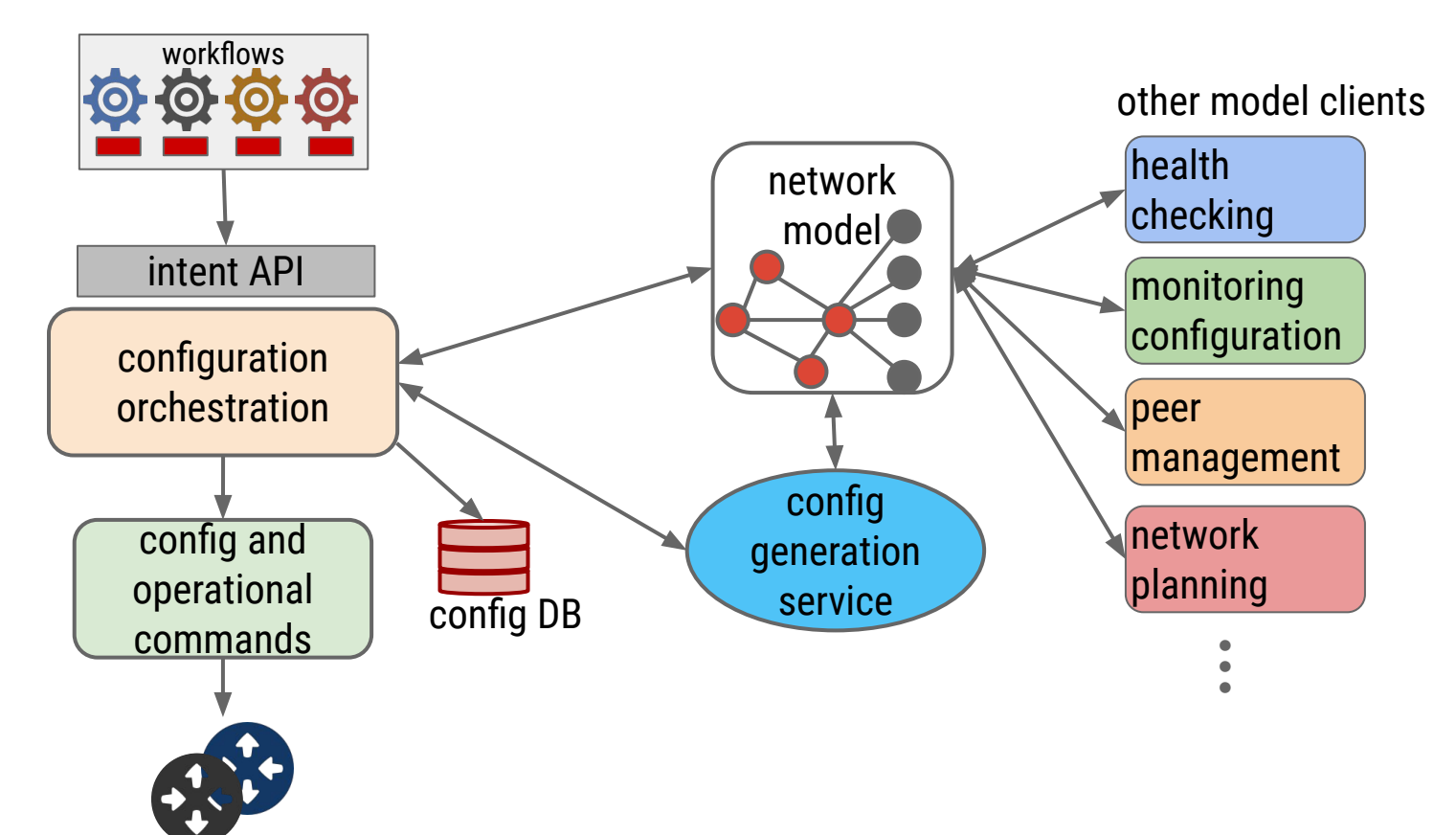

Google

### Basics of MALT

MALT is an *entity-relationship model*:

- entities represent things: real or abstract
- entities have *entity-kinds*, *names* and *attributes*
- *relationships* connect entities, and don't have attributes

Examples

- real entities: routers, connectors, fibers, server machines, racks, buildings
- example abstract entities: Clos networks, tunnel / trunk links, groupings of all sorts
- example relationships: contains, aggregates, controls, configured\_on

MALT today has:

- >250 entity-kinds
- $\sim$  20 relationship-kinds

### Trivial entity-relationship graph (one L3 link)

![](_page_11_Figure_1.jpeg)

RK\_CONTAINS **--->** RK\_TRAVERSES ---> RK\_ORGINATES ---> RK\_TERMINATES  $\cdots$ ->

### Trivial entity-relationship graph (one L3 link)

![](_page_12_Figure_1.jpeg)

RK\_CONTAINS **--->** RK\_TRAVERSES ---> RK\_ORGINATES ---> RK\_TERMINATES  $\cdots$  > Google

### Trivial entity-relationship graph (one L3 link)

![](_page_13_Figure_1.jpeg)

### "This looks too verbose"

MALT is meant for computers, not for humans!

- computers are good at processing graphs with millions of entities
- software is bad at making inferences -- better to be explicit and have too much detail

But we can still express MALT graphs in text, when we have to:

```
EK_ROUTER/X RK_CONTAINS EK_INTERFACE/X:1.0
EK INTERFACE/X:1.0 RK TRAVERSES EK PORT/X:1
```
EK\_ROUTER/Y RK\_CONTAINS EK\_INTERFACE/Y:1.0 EK\_INTERFACE/Y:1.0 RK\_TRAVERSES EK\_PORT/Y:1

```
EK LOGICAL PACKET LINK/"X:1.0 - Y:1.0"
  RK TRAVERSES EK PHYSICAL PACKET LINK/"X:1 - Y:1"
```

```
EK_PORT/X:1 RK_ORIGINATES
  EK_PHYSICAL_PACKET_LINK/"X:1 - Y:1"
EK_PORT/Y:1 RK_TERMINATES
  EK_PHYSICAL_PACKET_LINK/"X:1 - Y:1"
```
EK\_INTERFACE/X:1.0 RK\_ORIGINATES EK\_LOGICAL\_PACKET\_LINK/"X:1.0 - Y:1.0" EK\_INTERFACE/Y:1.0 RK\_TERMINATES EK LOGIICAL PACKET LINK/"X:1.0 - Y:1.0"

(this is about 80% of the previous diagram)

### Abstractions go deep

*Example*: *Optical Transport Network hierarchy (used in WANs)*

![](_page_15_Figure_2.jpeg)

### Modeling a simple switched network topology

![](_page_16_Figure_1.jpeg)

### Entity attributes

attributes allow us to express intent and status for specific points in the topology partial examples for EK\_PORT and EK\_INTERFACE (protobuf notation):

```
port_attr: <
  device port name: "port-1/24"
   openflow: <
     of port number: 24
    >
  port role: PR SINGLETON
  port attributes: <
     physical capacity bps: 40000000000
   \left\langle \right\rangledropped packets per second: 3
>
Google
```

```
interface_attr: <
  address: <
   ipv4: \langle address: "10.1.2.3"
      prefixlen: 32
    >
    ipv6: <
      address: "1111:2222:3333:4444::"
      prefixlen: 64
   \geq\rightarrow> 18
```
### Entity attributes

attributes allow us to express intent and status for specific points in the topology partial examples for EK\_PORT and EK\_INTERFACE (protobuf notation):

![](_page_18_Picture_89.jpeg)

### MALT's software ecosystem

MALT's representation would be useless without a rich software ecosystem

- libraries to support common operations and hide some details
- autogenerated schema documentation
- model visualization and network visualization UIs
- a domain-specific query language
- a scalable, reliable storage system

### MALT queries

### Most applications navigate small regions of a model, not an entire graph

● e.g., generate config for a single device; figure out what fails if a rack dies

MALT has a **query language** to make this reasonably efficient

- challenging tradeoff between expressive power and usability
- raw query language is still confusing to many programmers
	- added a layer of "canned queries" with specific semantics
		- e.g. "all L2 links between a pair of switches" or "rack that contains a line card"
	- Canned queries also insulate clients against many kinds of schema changes

Why didn't we use SQL queries?

● reduce client coupling to the underlying SQL schema (more details in paper)

### Storage: MALTshop

### Single (replicated) service for storing MALT models

- implement and operate just one high-availability service, not lots of them
- promote controlled sharing between applications and teams
- ensure there's an easy way to find anything across all of our network models

### MALTshop:

- supports many, many named "shards" with ACLs + immutable-version semantics
- efficient support for incremental updates, queries, etc.
- based on Spanner for scale and geo-consistency
- currently: thousands of shards, millions of entities/shard, 1000s of queries/sec

### We learned a lot of lessons, the hard way

- schema design principles (and the need to be rigorous about them)
- support for schema evolution
- structure design pipelines as dataflow graphs, not shared-database updates
- use different models for different phases of a network's lifecycle
- migrating users from older representations (it's really hard)
- the dangers of string-parsing (avoid!)
- using human-readable names for entities (not our best idea)
- a good representation doesn't save you from dirty data

### We learned a lot of lessons, the hard way

- schema design principles (and the need to be rigorous about them)
- support for schema evolution
- structure design pipelines as dataflow graphs, not shared-database updates
- use different models for different phases of a network's lifecycle
- migrating users from older representations (it's really hard)
- the dangers of string-parsing (avoid!)
- using human-readable names for entities (not our best idea)
- a good representation doesn't save you from dirty data

### Schema design principles

- fewer entity-kinds does not make the schema simpler
	- overloaded concepts lead to ambiguity, which leads to complex/fragile code
- instead, favor orthogonality and separation of aspects
	- **orthogonality:** two "things" with mostly-disjoint attributes/relationships should be two EKs
	- separation of aspects: complex things (e.g., routers) can be multiple EK (data plane, chassis, etc.)
- bias toward explicit relationships rather than name-based attributes
	- $\circ$  there are some interesting trade-offs, however
- use relationship-kinds consistently
	- otherwise, it's harder to create straightforward queries

### Schema evolution

networks are complex and we're constantly adding new modeling use cases

● MALT schema needs to continually evolve

We use multiple processes to manage evolution:

- curation of schema changes via expert "review board" + a written *Style Guide*
- versioned "profiles" to further constrain schema for specific parts of our networks
	- machine-checkable profile enforces contract between producers + consumers
	- automated model gen allows producers to create same data for multiple profiles
- "canned queries" insulate most consumers from much of our evolution

**Abstraction is vital, but taxonomy is hard** -- even for experts

![](_page_26_Figure_1.jpeg)

Dataflow-style design pipeline

![](_page_27_Figure_1.jpeg)

Database-style design pipeline

Dataflow-style design pipeline

![](_page_28_Figure_1.jpeg)

![](_page_28_Figure_2.jpeg)

*Database-style design pipeline*

#### Google

### **Dataflow-style pipeline:**

**● Clear ownership of data at each stage**

Human inputs

- Automated high-level **•** Clear producer-consumer contracts
- **Easy to create test datasets**
- **•** Easy to re-run the pipeline when things

#### Automated L3 L<sub>3 de</sub>.change

 $\bullet$ <sup>les</sup> Easy to insert validations at each step rules

![](_page_29_Figure_8.jpeg)

#### **Database-style pipeline:**

- **● Stages are unclear**
- Automated high-level **• Ownership is global** designer
- **● Fuzzy producer-consumer contracts**
- **● Hard to create test datasets**
- **peline, because vou first** database NY designer rules **•** Hard to re-run the pipeline, because you first **have to undo the previous updates**

![](_page_29_Figure_16.jpeg)

Human inputs

### Thanks!

- automation requires both low-level detail and abstraction
- abstraction is hard and requires support for controlled evolution
- a data-exchange format needs a full software ecosystem
- network models tie together all of our network management automation
- network management: it's about the whole lifecycle, not just the running network

# Additional material

# Example: MALT for a multi-phase network design pipeline

![](_page_32_Figure_1.jpeg)

#### Generate network designs automatically

- Start with high-level abstractions
- Expand detail at each step, based on additional data

![](_page_32_Figure_5.jpeg)

### Example MALT query

```
# Given a device, find its geographical information and
# the ports and interfaces it contains.
cmd { find { match { id { kind: EK_DEVICE name: 'foo' }}}}
cmd 
  branch {
    # Expand backwards.
    sequence {
      cmd {
        follow_until {
          kind: RK_CONTAINS dir:DIR_BACKWARDS
         target { match { id { kind: EK CONTINENT }}}
 }
 }
 }
    # Expand forwards.
    sequence {
      cmd {
        follow_until {
          kind: RK_CONTAINS
          target {
            match { id { kind: EK_PORT } }
          match { id { kind: EK_INTERFACE } }
 }
 }
      }
 }
 }
}
```